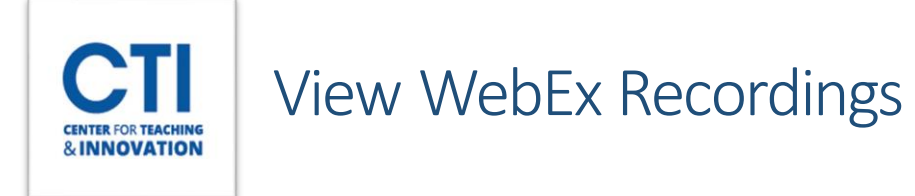

You can view previously recorded WebEx sessions through the CCSU WebEx website.

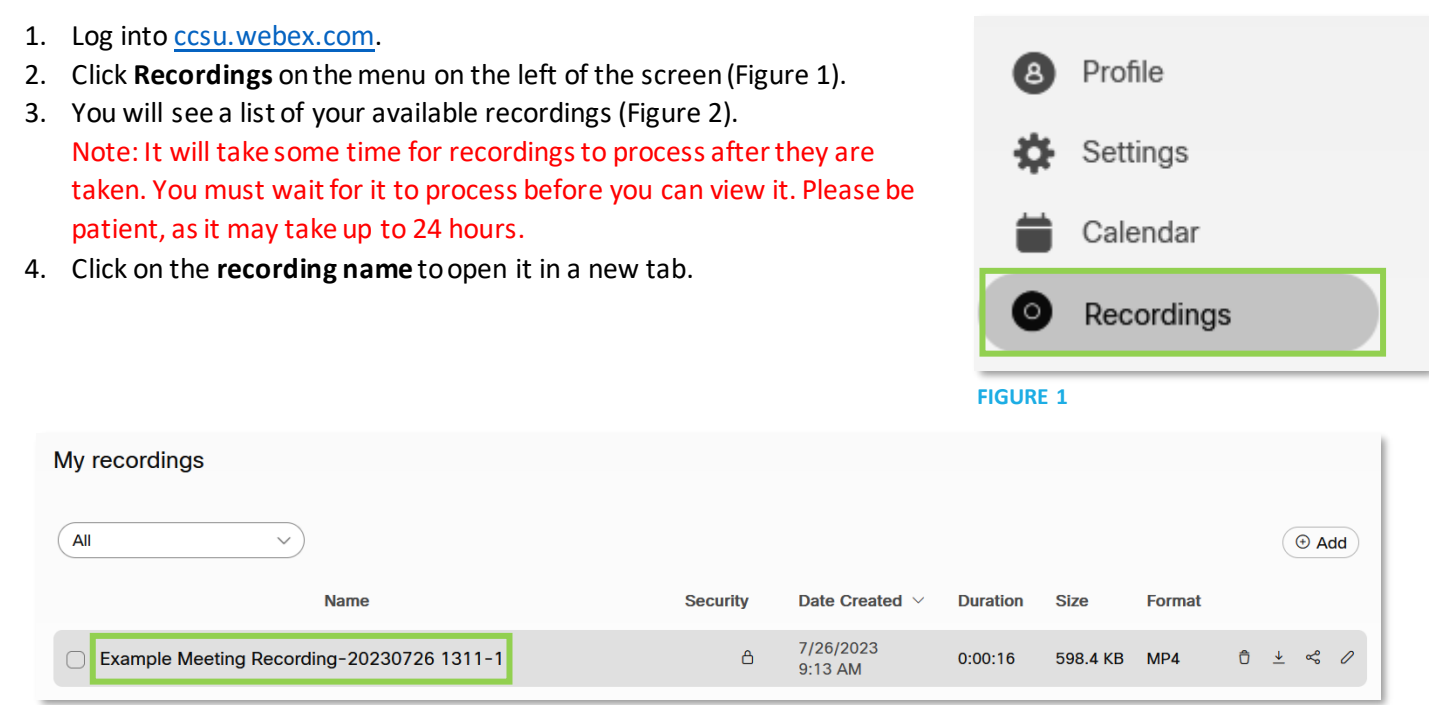

- **FIGURE 2**
- 5. The WebEx video player will open and you will be able to watch the recording.

To learn how to share a recording with students, please refer t[o this document.](https://ccsu.makekb.com/kb_upload/file/WebEx%20How%20To%20Upload%20WebEx%20Recordings%20onto%20Blackboad%20NEW.pdf)